# DOP-C01: AWS Certified DevOps Engineer Updated, Part 6 of 6: Monitoring and Metrics

## page 1

Meet the expert: Syed Raza is an IT Enterprise Solutions, Senior Project Architect and Manager. He has over 20 years experience in DevOps, Agile, Lean SixSigma, ITIL, ITSM along with AWS, Azure, Google Cloud enterprise solutions including Python, Java, JavaScript, React JS, GCP, Kubernetes, Docker as well as Artificial intelligence.

#### **Prerequisites:** AWS Account

Knowledge of AWS services and ideally two or more years of experience provisioning, operating, and managing AWS environments. The 8 part series of Cloud Practitioner is valuable if not known to give an overview AWS:

AWS Certified Cloud Practitioner, Part 1 of 8: Get Started

AWS Certified Cloud Practitioner, Part 2 of 8: Firecracker and Cost Management

AWS Certified Cloud Practitioner, Part 3 of 8: Security and Compute

AWS Certified Cloud Practitioner, Part 4 of 8: Storage and Database

AWS Certified Cloud Practitioner, Part 5 of 8: Governance

AWS Certified Cloud Practitioner, Part 6 of 8: Cloud Networking

AWS Certified Cloud Practitioner, Part 7 of 8: Cloud Architecture

AWS Certified Cloud Practitioner, Part 8 of 8: Serverless

**Companion Content** 

AWS Data Analytics, Part 1 of 3: Get Started with QuickSight

AWS Data Analytics, Part 2 of 3: Importing Data

AWS Data Analytics, Part 3 of 3: Data Sources

AWS Environment and Jenkins, Part 1 of 3: Groups and Proxy

AWS Environment and Jenkins, Part 2 of 3: Security and DevOps

AWS Environment and Jenkins, Part 3 of 3: Testing and Deployment

Runtime: 01:34:30

Course description: Kick your AWS career into high gear with AWS Certified DevOps Engineer training. This course covers: how to install PowerShell Tools, how to Monitor EC2 instances with Cloudwatch, Autoscaling and monitoring as well as the Billing Dashboard.

### Course outline:

# **Installing PowerShell Tools**

- II Tools Summary
- Introduction
- Monitoring Installing Powershell Tools
- Monitoring Installing AWS Tools Powershell
- Monitoring Installing AWS Tools Powershell Contin
- Summary

# Monitoring EC2 Instance with CloudWatch

- Introduction
- Monitoring EC2 instance alarm cloudwatch
- Monitoring cloudtrial logs
- Summary

# **Autoscaling and Monitoring**

- Introduction
- Autoscaling Monitoring
- Monitoring billing dashboard
- Summary

#### Monitoring the Billing Dashboard

- Introduction
- Monitoring billing dashboard2 bill
- Monitoring thridparty CHEF Puppet
- Aws trusted advisor

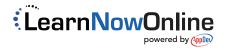